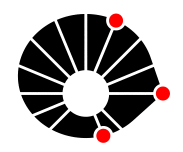

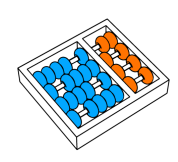

# Impactos da utilização de Feature Flags na manutenção de código.

Lucas Antevere Santana Breno Bernard Nicolas de França

Relatório Técnico - IC-PFG-23-39 Projeto Final de Graduação 2023 - Dezembro

UNIVERSIDADE ESTADUAL DE CAMPINAS INSTITUTO DE COMPUTAÇÃO

The contents of this report are the sole responsibility of the authors. O conteúdo deste relatório é de única responsabilidade dos autores.

## Impactos da má utilização de Feature Flags na manutenção de código.

Lucas Antevere Santana<sup>∗‡</sup> Breno Bernard Nicolas de França

### Resumo

Este estudo investiga os potenciais impactos da utilização de Feature Flags na manutenção de código. O objetivo principal é compreender se o emprego dessas flags está associado a problemas na manutenção do software. Para alcançar esse objetivo, foi realizada uma avaliação de Code Smells em um repositório open source, seguida por uma análise estática e cruzamento de informações sobre os arquivos que fazem uso de Feature Flags. A identificação desses arquivos foi realizada por meio de um mapeamento usando expressões regulares no repositório estudado.

Os resultados apontam que o grupo de arquivos contendo Feature Flags apresentou uma maior densidade de Code Smells por arquivo em comparação com aqueles sem flags. No entanto, uma análise qualitativa revelou que nenhum Code Smell foi diretamente causado pelo uso dessas *flags*. Portanto, neste repositório específico, não foram observados impactos negativos na manutenção do código decorrentes da utilização de Feature Flags.

<sup>∗</sup>Viviane Antevere Batagini

<sup>†</sup>Franciele Mendes Machado

<sup>&</sup>lt;sup>‡</sup>Instituto de Computação, Universidade Estadual de Campinas, 13081-970 Campinas, SP.

### 1 Introdução

A evolução constante no desenvolvimento de *software* demanda abordagens adaptativas para lidar com mudanças simultâneas e frequentes alterações nos requisitos e funcionalidades. Nesse contexto, as Feature Flags, ou "chaves de funcionalidade", surgem como uma ferramenta que possibilita aos desenvolvedores habilitar ou desabilitar funcionalidades em tempo de execução, sem a necessidade de alterações diretas no código-fonte, facilitando a integração contínua de novos trechos de código.

No cenário ágil, as Feature Flags viabilizam a incorporação incremental de lógica e trechos de código, permitindo a introdução de funcionalidades em desenvolvimento ou experimentais no c´odigo-base sem comprometer a estabilidade do sistema. Contudo, essa flexibilidade também implica na adição de novas lógicas condicionais e caminhos alternativos, o que pode complexificar o código.

Este estudo tem como objetivo explorar os impactos da utilização de Feature Flags e compreender se seu uso influencia na manutenção de código. Busca-se entender como essa implementação das *flags* pode afetar a qualidade e a facilidade de manutenção do software, caso a relação entre Feature Flags e manutenção de código se confirme.

A escolha desse tema é motivada pela crescente adoção de *Feature Flags* no mercado como estratégia de desenvolvimento ágil, aliada à importância crítica da manutenção de código em projetos de software. Entender os impactos gerados pela presença de Feature  $Flags$  é essencial para identificar boas práticas e evitar armadilhas que possam comprometer a integridade e a eficiência do código ao longo do tempo.

### 2 Fundamentação Teórica

### 2.1 Feature Flags

Feature Toggles, também conhecidos como *feature flags*, são mecanismos de desenvolvimento de *software* que proporcionam aos desenvolvedores a capacidade dinâmica de ativar ou desativar funcionalidades específicas durante a execução do programa. Essas flags são implementadas por meio de condicionais  $(if's)$ , que determinam qual trecho de código será executado naquele momento [3].

O funcionamento desses mecanismos envolve a adição de uma camada ferramental no sistema, onde, a uma frequência determinada pelo desenvolvedor, o sistema acessa um serviço remoto para avaliar o estado de cada *flag*. Essa frequência pode ser ajustada para ocorrer a cada inicialização, em intervalos fixos de tempo ou durante a execução de trechos específicos de código.

O uso amplo dessa ferramenta no desenvolvimento de software acontece por conta da flexibilidade oferecida pelos Feature Flags, que habilita o time desenvolvedor a executar estratégias modernas e com risco reduzido na construção de novas funcionalidades, como a integração contínua e gradual de novos trechos de código.

Além disso, seu uso permite a aplicação de estratégias de lançamento de funcionalidades onde ocorre a sua ativação incremental para diferentes grupos de usuários, permitindo uma análise aprofundada do impacto antes da liberação completa e a rápida reversão de alterações indesejadas.

### 2.2 Má utilização de Feature Flags

Apesar do ganho de flexibilidade no desenvolvimento e lançamento de novas capacidades, as *feature flags* acrescentam integrações e implementações desses serviços, bem como a necessidade de implementar condicionais que preservam o código anterior. Essa necessidade acarreta em código adicional no sistema, que é suscetível às más práticas de desenvolvimento. Além disso, a má utilização das *feature flags* no código pode acarretar uma série de impactos negativos[2], comprometendo a manutenção e até mesmo a segurança do software.

O excesso de *feature flags* não gerenciadas pode resultar em complexidade desnecessária no código, tornando-o difícil de entender e manter. Isso pode levar a uma degradação da legibilidade e compreensão, aumentando a probabilidade de introdução de  $bugs$ e dificultando a colaboração entre membros da equipe.

Ainda, a má gestão das *feature flags* pode resultar em acumulação de código morto, ou seja, trechos de c´odigo relacionados a funcionalidades desativadas, mas que ainda est˜ao presentes no código-base. Isso não apenas aumenta a complexidade, mas também contribui para um aumento no consumo de recursos e no tempo de compilação. Além disso, pode representar um risco de segurança, uma vez que código não utilizado pode conter vulnerabilidades que passam despercebidas.

Outro impacto negativo é a possibilidade de confusão na lógica de negócios do software. Se as *feature flags* não forem cuidadosamente gerenciadas, a presença de ramificações condicionais para diferentes funcionalidades pode tornar o código propenso a erros lógicos, prejudicando a consistˆencia e a confiabilidade do sistema como um todo.

Assim, a má utilização de *feature flags* pode resultar em um código menos eficiente, difícil de manter e potencialmente propenso a problemas de segurança.

### 2.3 Code Smells

Para realizar uma análise da qualidade do código em um repositório, é necessário levantar e definir heurísticas que possam ser medidas e avaliadas. Para esse trabalho, optou-se pela medição da qualidade de código por meio da medição da quantidade de Code Smells presentes e se eles foram causados diretamente pela implementação das Feature Flags.

Code Smells referem-se a padrões de design ou práticas de programação que podem indicar a presença de problemas ou deficiências em um sistema de software. Estes não são defeitos ou bugs propriamente ditos, mas sim indicadores de possíveis áreas problemáticas que podem comprometer a qualidade e a manutenibilidade do código-fonte [1]. A detecção precoce de *code smells* é crucial para mitigar potenciais complicações no desenvolvimento e garantir a criação de software mais robusto e sustentável.

Um exemplo comum de *code smell* é a duplicação de código, onde trechos similares (ou idênticos) de lógica são replicados em diferentes partes do código, aumentando a probabilidade de inconsistências e dificultando futuras modificações. Outro *smell* é a complexidade excessiva, onde funções ou classes tornam-se intrincadas e difíceis de compreender, o que pode resultar em dificuldades na manutenção e introduzir oportunidades para bugs.

A identificação e correção de *code smells* são elementos cruciais da prática de refatoração, um processo iterativo que visa melhorar a estrutura interna do código sem alterar seu comportamento externo [1]. Ferramentas automatizadas de análise estática de código são frequentemente empregadas para detectar a presença de *code smells*, auxiliando os desenvolvedores na manutenção da qualidade do *software* ao longo do ciclo de vida do projeto.

### 3 Métodos

### 3.1 Linguagem de Programação

Como as *flags* são elementos utilizados dentro do código-fonte, a escolha da linguagem de programação alvo é um fator importante para uma condução de análises específicas sobre os impactos da sua má utilização na manutenção de código, sobretudo por aspectos técnicos de implementação e automação. E necessário conhecimento prévio da linguagem para entender como as flags podem ser integradas ao sistema, incluindo sua sintaxe de invocação e definição de regras de detecção para todas as ocorrências dentro do códigofonte, de forma que a análise seja precisa. Assim, optou-se pela linguagem  $\mathit{Swift}^1$ . A razão para essa escolha reside na amplitude do uso dessa linguagem, especialmente em projetos voltados para o ecossistema iOS. Swift não só desfruta de uma posição proeminente no desenvolvimento de aplicativos móveis, mas também se estende para outras plataformas, tornando-se uma linguagem versátil e atual.

### 3.2 Repositório Estudado

Para definição do repositório a ser analisado, optou-se pela seleção do repositório do cliente  $iOS$  do Mozilla Firefox<sup>2</sup>, um navegador web desenvolvido pela Mozilla Foundation. Essa organiza¸c˜ao foi fundada com o objetivo de garantir a abertura e acessibilidade na web por meio da promoção do desenvolvimento de um navegador de código aberto e desempenha um papel crucial no desenvolvimento de tecnologias que promovam a liberdade, privacidade e inovação online.

Com a colaboração e a participação ativa da comunidade, a Mozilla Foundation não apenas incentiva e promove soluções de software de código aberto, mas também lidera iniciativas para garantir um ecossistema digital saudável e ético.

A escolha desse repositório como objeto de análise atende alguns critérios estratégicos para o objetivo desse estudo. Em primeiro lugar, a natureza open source do projeto oferece transparência e acessibilidade aos detalhes de implementação. Isso é crucial para uma análise aprofundada, permitindo uma compreensão completa das estratégias adotadas no uso de *feature flags*. A transparência também contribui para a validade e replicabilidade do estudo, uma vez que outros pesquisadores podem examinar e verificar os resultados.

Por fim, o *Mozilla Firefox* é amplamente utilizado, e o cliente iOS representa uma parte significativa desse ecossistema, o que proporciona um ambiente diversificado para examinar a presença e impacto das *feature flags*. A escolha desse repositório é motivada pela sua relevância no cenário de desenvolvimento *iOS*. Ao explorar o cliente *iOS* do *Mozilla* Firefox, é possível obter conclusões que, possivelmente, beneficiarão a compreensão sobre o impacto das *feature flags* e também contribuirão para a prática no desenvolvimento de software para dispositivos *iOS*..

<sup>1</sup> https://developer.apple.com/swift/

 $^{2}$ https://github.com/mozilla-mobile/firefox-ios

### 3.3 Identificação das Feature Flags

Para identificação sistemática das flags no código-fonte do cliente iOS do Mozilla Firefox se propõe a implementação de um script em Python, fazendo uso de expressões regulares  $(Regex)$  para detecção eficiente. O script seria projetado para analisar os arquivos, empregando Regexs específicas para identificar padrões indicativos de chamadas de *feature* flags. Essa abordagem permite uma varredura eficaz e adaptável aos diferentes estilos de implementação de *flags* presentes no código.

A combinação de Python e regex não apenas facilita a eficiência na identificação das feature flags, mas também proporcionou adaptabilidade, permitindo ajustes do script conforme necessário para lidar com diferentes nuances presentes no código-fonte. O resultado desse processo de identificação é uma listagem dos arquivos dentro do repositório e a contagem das flags encontradas em cada arquivo um deles.

Para a organização estruturada dessas informações, a proposta é pelo armazenamento em um banco de dados  $SQL$ , onde a tabela construída possuiria 2 colunas: uma representando o arquivo e outra representando a quantidade de flags nesse arquivo.

### 3.4 Detecção de Code Smells

Seguindo a investigação, a avaliação da qualidade do código é necessária para que se possa testar correlações entre a mesma e as *features flags*. Para isso, a estratégia definida é o uso do  $\emph{SonarCloud}^3,$  uma ferramenta de análise estática de código que oferece uma abordagem sistemática e automatizada na detecção de code smells.

O *SonarCloud*, como ferramenta de análise estática, destaca-se por sua capacidade de identificar diversas classes de *code smells*, incluindo alta complexidade ciclomática, duplicação de código, códigos inseguros, módulos excessivamente grandes, entre outros. Essa variedade de categorizações proporciona uma visão detalhada das áreas passíveis de problemas de manutenção, contribuindo para uma compreensão mais completa da qualidade do código.

Outra característica que apoia a vantagem do uso dessa ferramenta é a API aberta do SonarCloud. Esta API possibilita o acesso direto aos resultados da análise, permitindo que consultas detalhadas possam também ser realizadas por dos *scripts* em Python, fazendo com que essa etapa seja uma continuação natural dos *scripts* que serão criados para a detecção das flags.

Uma vez que se obteve a detecção dos *code smells* por arquivos, pode-se armazená-los no mesmo banco SQL onde se armazenou a listagem de arquivos e flags. O mais apropriado será adicionar novas colunas representando os graus de severidades existentes de *smells* e em cada linha, que representa um arquivo no repositório, se armazena a quantidades de smells com aquela severidade naquele arquivo.

 ${}^{3}$ https://sonarcloud.io

### 3.5 Análise Quantitativa

Em seguida, propõe-se partir para uma etapa de análise quantitativa do estado do repositório. A ideia é extrair análises fundamentais sobre a relação entre *feature flags* e *code* smells no código-fonte. Utilizando consultas SQL sobre a base estabelecida, serão realizados cruzamentos dos dados armazenados na tabela, contemplando informações sobre arquivos, feature flags e code smells.

Inicialmente, a análise buscará quantificar a presença de *flags* nos arquivos, fornecendo uma visão clara da extensão da utilização desses elementos na base de código. Esta métrica será crucial para compreender a distribuição espacial das *feature flags* e sua prevalência em diferentes módulos do projeto.

Em seguida, serão exploradas as relações entre a presença de flags e a ocorrência de smells. Será realizada uma avaliação da quantidade de *code smells* em arquivos que contêm feature flags, permitindo a identificação de possíveis áreas de concentração de problemas de manutenção associados ao uso dessas flags.

A análise também abordará a distribuição das severidades de *code smells* em arquivos que fazem uso de feature flags, considerando as categorias do SonarCloud:

- Blocker: Problemas críticos que exigem correção imediata, impedindo a compilação ou causando falhas graves.
- Critical: Problemas graves que devem ser corrigidos rapidamente, pois podem resultar em falhas ou comportamentos inesperados.
- $Major: Problems$  importantes que afetam a qualidade do código e devem ser tratados para garantir a estabilidade e eficiência.
- Minor: Problemas menores que não impactam diretamente a funcionalidade, mas melhorias são recomendadas para manter boas práticas.
- Info: Informações ou sugestões para melhorias, sem impacto na qualidade funcional, mas que podem aprimorar a legibilidade ou eficiência.

Este aspecto fornecerá conclusões valiosas sobre a gravidade dos problemas identificados, destacando se a presença de *feature flags* está correlacionada com *code smells* de severidades específicas.

Nessa etapa, fica clara a vantagem do escolha do SQL para o armazenamento das informações, já que a linguagem das consultas permitem construir consultas significativas de maneira rápida e iterativa, ou seja, conforme as análises forem provendo conclusões, novas análises não previstas podem ser escritas sob o mesmo banco de dados.

### 3.6 Análise Manual

Finalmente, a última etapa do estudo, consolida e contextualiza as conclusões obtidas por meio das análises quantitativas. A abordagem proposta consiste em direcionar a atenção para os principais arquivos e cen´arios identificados nas etapa anterior, oferecendo uma validação qualitativa dos resultados.

Os arquivos que emergiram como pontos de interesse durante a an´alise quantitativa serão minuciosamente examinados conforme as correlações estabelecidas entre a presença de *feature flags* e de *code smells*. Esta etapa permitirá uma avaliação mais aprofundada se a causa dos *code smells* foram de fato a presenta da *feature flag* ou não, ajudando a levantar os potenciais impactos negativos da má utilização de *feature flags* na manutenção do código.

Esta abordagem manual acrescenta uma camada de validação crítica, permitindo a identificação de nuances que podem não ter sido plenamente capturadas pelas análises automáticas e quantitativas.

### 4 Proposta de Solução

### 4.1 Arquitetura

A proposta de arquitetura da solução executada é fundamentada em um sistema de scripts Python3, onde cada *script* desempenha uma função específica na implementação e execução da metodologia definida. Essa abordagem modular permite uma estrutura flex´ıvel, onde cada componente é responsável por uma etapa do processo de análise permitindo que sua atualização/execução seja feita de maneira independente, desde que as informações necessárias para sua execução já existam.

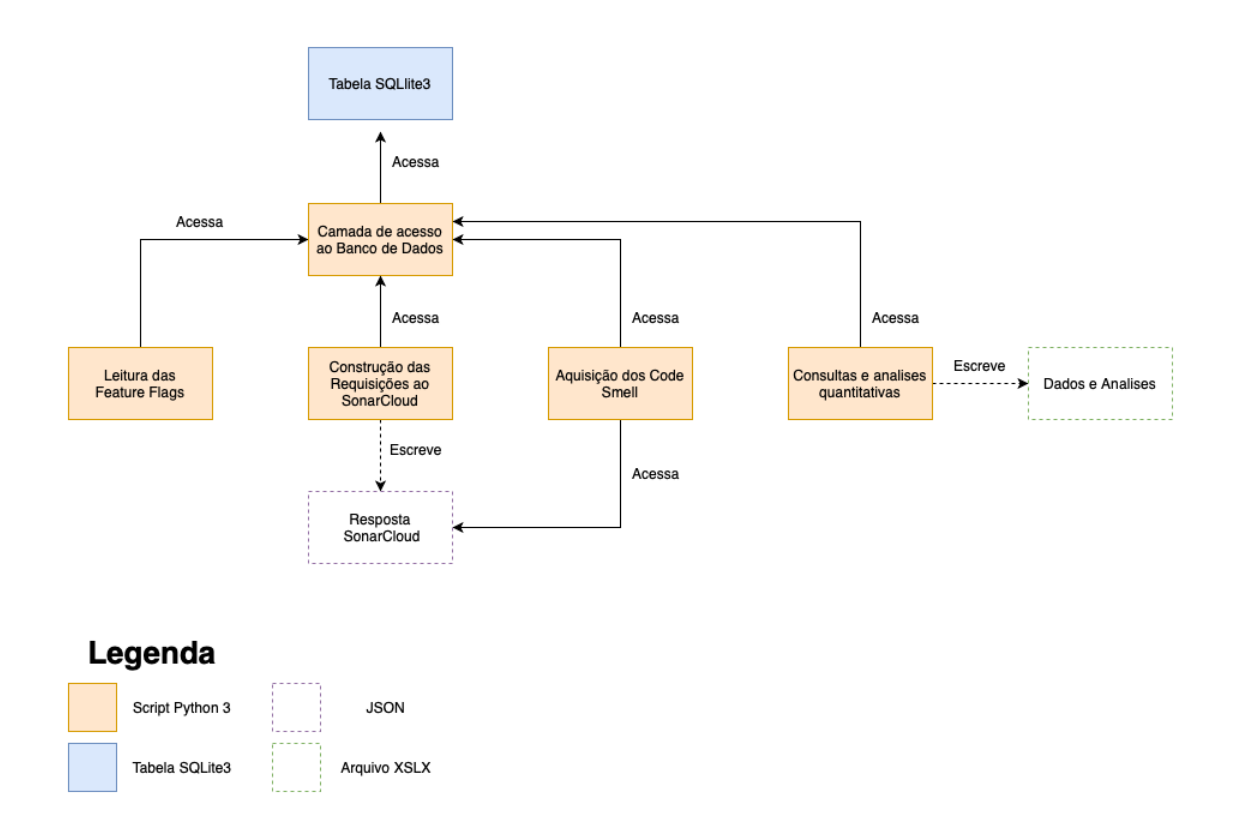

Figura 1: Diagrama arquitetural da solução proposta

Ao lado do Python3, foi definido de um banco de dados SQLite3, uma escolha baseada na simplicidade e portabilidade do sistema, permitindo armazenar as informações localmente em um arquivo e dispensando a necessidade da construção de todo uma camada de serviço para acesso e hospedagem desse banco. Essa decis˜ao facilita a manipula¸c˜ao e consulta dos dados, essenciais para os processos seguintes.

#### 4.2 Análise de Code Smells

Primeiramente, é necessário o *fork* no repositório do cliente *iOS* do *Mozilla Firefox*, estabelecendo uma versão fixada do código-fonte para a aplicação dos métodos propostos. Essa etapa é essencial para preservar a integridade do projeto original, já que o projeto está em constante mudança, enquanto se realiza a análise e implementação da solução.

Após o *fork*, a análise estática do código-fonte é conduzida por meio da integração com o *SonarCloud*. Essa plataforma estabelece uma conexão direta com o repositório no  $GitHub$ , permitindo a execução automatizada da análise de código. O SonarCloud verifica uma variedade de aspectos, desde a estrutura geral do código até detalhes específicos de implementação, identificando possíveis *code smells*, vulnerabilidades e áreas que demandam atenção.

Ao realizar a análise, o *SonarCloud* lista e categoriza as questões encontradas, como Code Smells, em um formato acessível e visual no painel da plataforma. Os itens são apresentadas de maneira clara, fornecendo informações detalhadas sobre cada problema identificado, incluindo a descrição do *Code Smell*, sua severidade e a localização exata no código-fonte.

Além disso, todas as informações expostas via plataformas são acessíveis via API aberta, permitindo a construção de *scripts* que acessem e trabalhem essas informações

Ao abranger o repositório inteiro, a análise não se limita apenas aos arquivos que contêm flags, mas examina a totalidade do código. Isso permite uma avaliação abrangente da qualidade do código-base, possibilitando a identificação de padrões, tendências e áreas críticas que transcendem o uso específico de Feature Flags. Essa abordagem ampla é crucial para traçar comparações significativas, tanto em análises quantitativas quanto qualitativas, e proporciona uma visão holística da integridade e eficiência do código-fonte.

#### 4.3 Mapeamento das Feature Flags

Após a análise do código-fonte, a próxima etapa consiste na extração e armazenamento das feature flags. O sistema de *feature flags* no repositório em questão é gerenciado por uma classe denominada  $LegendreFlagsManager$ , que acessa o serviço de flags e verifica seus valores por meio da chamada do método *isFeatureEnabled(featureID:)*.

A LegacyFeatureFlagsManager é implementada como um singleton, garantindo que todos os objetos do sistema acessem a mesma instˆancia da classe, proporcionando uma implementação centralizada e coesa. Para facilitar as chamadas dessa classe no código, foi criada uma interface, conhecida como protocols em Swift, denominada FeatureFlaggable. Essa interface inclui uma implementação padrão da variável *featureFlags*, do tipo Legacy-FeatureFlagsManager, assegurando que qualquer classe que a adote tenha acesso fácil ao singleton sem a necessidade de referenciá-lo explicitamente, bastando chamar a variável.

Dessa forma, torna-se fácil identificar uma chamada de *feature flag* ao buscar pela *string*  $featureFlags.isFeatureEnabled()$  ou simplesmente  $.isFeatureEnabled()$  no código-fonte, conforme apresentado no Algoritmo 1.

```
47 /// Used as the main way to find out whether a feature is active or not,
       checking
```

```
48 /// either just for the build , the build and user preferences , or just user
```
Feature Flags e manutenção de código. 11

```
49 /// preferences ( supported by Nimbus defaults ).
50 public func isFeatureEnabled ( _ featureID : NimbusFeatureFlagID ,
51 checking channelsToCheck :
      FlaggableFeatureCheckOptions
52 ) \rightarrow Bool {
53 let feature = NimbusFlaggableFeature ( withID : featureID , and : profile )
54
55 let nimbusSetting = feature . isNimbusEnabled ( using : nimbusFlags )
56 let userSetting = feature . isUserEnabled ( using : nimbusFlags )
57
58 switch channelsToCheck {
59 case . buildOnly :
60 return nimbusSetting
61 case . buildAndUser :
62 return nimbusSetting && userSetting
63 case . userOnly :
64 return userSetting
65 }
66 }
```
Algoritimo 1: Método do serviço de Feature Flags para avaliação dos valores

Para realizar essa busca, optou-se por utilizar expressões regulares ( $regex$ ), escolha motivada pela necessidade de lidar com padrões complexos e variáveis presentes nas chamadas de *feature flags*, e fornecendo uma ferramenta flexível para identificar e extrair informações específicas de *strings*, como no caso das chamadas de *feature flags* no código-fonte.

Com a regex definida, foi desenvolvido um script que percorre os arquivos em busca das ocorrências. Ao final de sua execução, o *script* gera uma lista de arquivos e a quantidade de *flags* associadas a cada um. Antes de encerrar sua execução, os dados são armazenados em uma tabela SQLite3, com uma coluna para os arquivos contendo o caminho relativo em relação à raiz do projeto e outra coluna representando a quantidade de flags associadas.

```
1 regex_patterns = [
2 r' \backslash. isFeatureEnabled\backslash('
3 ]
4
5 matching_files_with_counts = find_files_with_regex_patterns ( repo_path ,
       '../trabalho/firefox-ios', regex_patterns, ignored_dirs)
6
7 if matching_files_with_counts :
8 print (f"{len (matching_files_with_counts)} arquivos correspondentes aos
       padroes de regex : " )
9 for file_name , total_matches in matching_files_with_counts . items () :
10 print (f"Arquivo: {file_name}, Total de Correspondencias:
       { total_matches } " )
11 save_to_sqlite ( matching_files_with_counts )
12 else :
13 print ("Nenhum arquivo corresponde aos padroes de regex.")
               Algoritimo 2: Código para mapeamento dos arquvios com flags
```
E importante ressaltar que essa solução e, mais especificamente, essa expressão regular funciona somente para o repositório analisado, considerando que essa solução visou somente a realização da análise deste caso.

### 4.4 Cruzamento Feature Flags x Code Smells

Com a listagem dos arquivos e suas respectivas *feature flags* armazenadas na tabela  $SQLite3$ , foi desenvolvido um script que extrai essa lista e constrói uma requisição ao SonarCloud para coleta das informações sobre *code smells* nesses arquivos, gerando arquivos JSON que consolidam os resultados da análise estática.

```
1 def divide_chunks(1, n):
2 # looping till length l
3 for i in stringstylerange (0, stringstylelen(1), n):
4 yield l[i:i+1]5
6 def save_json_to_file (data, file_path) :
7 with stringstyleopen (file_path, "w") as json_file:
8 json . dump ( data , json_file , indent =4)
9
10 def get_code_smells_from_sonar_cloud ( chunks , sonarcloud_url ,
      sonarcloud_api_token ) :
11 i = 012
13 for files_list in chunks :
14 i += 1
15 output_file = f"./results/sonarcloud/reponse_{i}.json"
16
17 # Remova os dois componentes mais a raiz do caminho
18 file_names = [f" lucasasantana_firefox - ios : {file_path}" for
      file_path in files_list ]
19
20 # URL da API do SonarCloud para obter os code smells do arquivo
21 keys = ','.join(file_names)
22 api_url = f"{sonarcloud_url}/api/issues/search"
23 api_url += f " ? componentKeys ={ keys }& types = CODE_SMELL "
24
25 # Requisicao à API do SonarCloud
26 response = requests.get (api_url, headers={"Authorization": f"Bearer
      { sonarcloud_api_token } " })
27
28 if response . status_code == 200:
29 save_json_to_file ( response . json (), output_file )
30 print (f " Resposta da API do SonarCloud salva em '{ output_file }'")
31
32 else :
33 print ( f " Falha ao obter code smells para o arquivos
      { file_names }. Path : { file_names } Status code : { response . status_code } " )
34 # Print da mensagem de erro completa
35 b print (f" Mensagem de erro: {response.text}")
```
Algoritimo 3: Código leitura dos Code Smells via Sonar

Posteriormente, um segundo *script* foi elaborado para ler esses arquivos JSON e identificar a quantidade de code smells para cada arquivo. Esse processo inclui a agrupamento dos *code smells* por severidade, resultando na criação de colunas correspondentes a cada nível de severidade dos smells.

Feature Flags e manutenção de código. 13

```
1 def count_code_smells (values: Issues):
2 \qquad \text{smells} = \{\}3 for issue in values . issues :
4 if not ( issue . stringstyletype == TypeEnum . CODE_SMELL ) :
5 continue
6
7 component = issue . component . replace ( ' lucasasantana_firefox - ios : ' ,
      ' ')
8 severity = issue . severity . value . lower ()
9
10 if not component in smells :
11 smells [component] = {case.value.lower(): 0 for case in
      IssueSeverity }
12
13 smells [component] [severity] += 1
14
15 return smells
```
Algoritimo 4: Código da leitura JSON da resposta do Sonar

Após a execução dos *scripts*, o que se obtém é uma tabela que junta os dados de nome de arquivo, quantidade de fetures flags e code smells, estas agrupadas por severidade. Esses resultados permitem a construção dos resultados números que servirão de direcionamento para as analises qualitativas.

### 4.5 Construção dos Resultados Quantitativos

Para extrair os resultados numéricos necessários para as análises subsequentes, desenvolveuse mais um *script Python* dedicado. Este *script* acessa a tabela  $SQLite3$  por meio de consultas  $SQL$  estrategicamente construídas e compila os números pertinentes ao estudo. As exatas consultas serão abordadas na discussão sobre os experimentos realizados.

```
1 def calculate_smells_by_severity () :
2 # Excel file name
3 workbook = get_file ()
4 sheet = create_or_load_sheet ('smells_by_severity', workbook)
5
6 # Query to calculate the percentage of files with feature flags
7 query_sql = """
8 SELECT
9 CASE WHEN number_of_flags > 0 THEN 'Possui flags' ELSE 'ANo possui
      flags ' END AS flag_category ,
10 COUNT (DISTINCT file_name) AS distinct_file_count,
11 SUM (blocker) AS blocker_count,
12 SUM (critical) AS critical_count,
13 SUM (info) AS info_count,
14 SUM (major) AS major_count
15 SUM (minor) AS minor_count
16 FROM flags
17 GROUP BY flag_category ;
18 " "
19 (results, _) = fetch_all (query_sql)20
```

```
21 \# Add the result to the sheet<br>22 sheet.append([?Flag Status'.
22 sheet append (['Flag Status', 'Quantidade de Arquivos', 'blocker',
       ' critical', 'info', 'major', 'minor'])
23 for result in results :
24 sheet.append (result)
25
26 # Save the Excel file
27 save ( workbook )
```
Algoritimo 5: Exemplo de função para construção de resultados numéricos

O *script* não apenas executa as consultas necessárias, mas também as armazena de forma organizada em um arquivo XLSX. Cada análise é representada em uma aba separada, proporcionando uma visão clara e estruturada dos resultados numéricos obtidos. Isso não apenas simplifica a interpretação dos dados, mas também facilita a referência durante as análises subsequentes.

### 5 Avaliação Realizada

### 5.1 Quantidade de arquivos com Feature Flags

A primeira análise realizada foi quantificar a presença de *feature flags* nos arquivos do repositório. Para realizar essa análise, elaborou-se uma query  $SQL$  que retorna a quantidade de arquivos que contêm *feature flags* e aqueles que não as possuem.

```
1 # Cria a aba no arquivo excel
2 workbook = get_file()3 sheet = create_or_load_sheet('flags', workbook)4
5 # Conta a quantidade de arquivo com e sem flags
6 query_sql = """
7 SELECT
8 CASE WHEN number_of_flags > 0 THEN 'Possui flags' ELSE 'aNo possui
       flags ' END AS flag_category ,
9 COUNT ( DISTINCT file_name ) AS file_count ,
10 FROM flags
11 GROUP BY flag_category ;
12 """
13 (results, _) = fetch_all(query_sql)
14
15 # Adiciona os resultados a planilha
16 sheet.append (['Flag Status', 'Quantidade de Arquivos'])
17 for result in results :
18 sheet . append (result)
19
20 # Salva o resultado
21 save ( workbook )
```
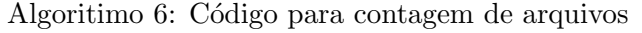

Essa consulta permite uma visão inicial da distribuição das *feature flags* nos arquivos do repositório e estabelece uma base sólida para compreender a extensão do uso desses elementos no código-fonte.

| Possui Flags | Arquivos |
|--------------|----------|
| Não possui   | 610      |
| Possui       | 37       |

Tabela 1: Quantidade de arquivos com e sem Feature Flags

Com esse resultado, é observar que as incidência de *flags* não é ampla no código, incidindo apenas em 5,72% dos arquivos.

### 5.2 Densidade de Code Smells

Ap´os analisar a quantidade de arquivos com e sem feature flags, realizou-se um experimento para avaliar a densidade de code smells nos dois grupos. Para isso, foi tamb´em calculado o total de code smells, independentemente de sua severidade, em ambos os conjuntos de arquivos. Em seguida, a densidade de *code smells* por arquivo foi obtida pela divisão do número total de *smells* pelo número de arquivos em cada grupo.

```
1 # Cria a aba no arquivo excel
2 workbook = get_file()3 sheet = create_or_load_sheet ( ' flags ' , workbook )
4
5 # Conta a quantidade de arquivo com e sem flags
6 query_sql = """
7 SELECT
8 CASE WHEN number_of_flags > 0 THEN 'Possui flags' ELSE 'aNo possui
       flags ' END AS flag_category ,
9 COUNT ( DISTINCT file_name ) AS file_count ,
10 SUM ( blocker + critical + info + major + minor ) AS total_code_smells
11 FROM flags
12 GROUP BY flag_category ;
13 """
14 (results, _) = fetch_all(query_sql)
15
16 # Adiciona os resultados a planilha
17 sheet . append (['Flag Status', 'Quantidade de Arquivos', 'Total Code Smells',
       ' Densidade de Smells ' ])
18 for result in results :
19 sheet . append (result)
20
21 # Salva o resultado
22 save ( workbook )
```
#### Algoritimo 7: Código para medição de densidade de *code smells*

A partir dessa consulta, foi possível observar que o total de Code Smells foi de 688 nos arquivos sem flags e 37 nos arquivos com flags. Isso revela uma densidade de smells de 1,13 smells/arquivo nos arquivos sem flags e 3,08 smells/arquivo nos arquivos com flags.

|            |     |     | Possui Flags   Arquivos   Code Smells   Smells/Arquivos |
|------------|-----|-----|---------------------------------------------------------|
| Não possui | 610 | 688 | 1.13                                                    |
| Possui     |     | 114 | 3.08                                                    |

Tabela 2: Densidade de Code Smells em arquivos com e sem Feature Flags

Os resultados revelaram uma densidade de *code smells* quase três vezes maior nos arquivos com *feature flags* em comparação com os arquivos sem essas *flags*. Essa diferença significativa destaca uma correlação entre a presença de *feature flags* e a ocorrência de *code* smells no código-fonte.

### 5.3 Densidade de Code Smells por Severidade

Em seguida, estende-se a análise agora estudando a densidade de *smells* por severidade. O objetivo por trás dessa análise é entender se a maior incidência de *code smells* acontece por um aumento não apenas de *smells* de severidade menos críticas, já que essas não causam tanto impacto na manutenção do código como nas mais severas.

| Severidade | Possui Flag | Code Smells    | Smells / Arquivos |
|------------|-------------|----------------|-------------------|
| blocker    | Não         | $\overline{2}$ | 0,003             |
|            | Sim         | $\theta$       |                   |
| critical   | Não         | 131            | 0,215             |
|            | Sim         | 29             | 0,784             |
| info       | Não         | 16             | 0,026             |
|            | Sim         | $\overline{2}$ | 0,054             |
| major      | Não         | 166            | 0,272             |
|            | Sim         | 56             | 1,514             |
| minor      | Não         | 373            | 0,611             |
|            | Sim         | 27             | 0,730             |

Tabela 3: Densidade de Code Smells, agrupado por severidade, em arquivos com e sem Feature Flags.

Podemos observar que categorizando os *code smells*, a densidade de *smells* ainda é maior nos arquivos com flags em praticamente todas as categorias, apenas excluindo a categoria blocker que é mais severa de todas.

Com isso, pode-se dizer que o aumento da incidência de *smells* nos arquivos que possuem feature flags é consistente através das diferentes severidades de smells.

### 5.4 Análise Qualitativa de Arquivos

Com a potencial correlação entre flags e Code Smells nesse repositório, se faz necessário uma avaliação qualitativa de se os *smells* são de fato causados pelas *features flags*. Para isso, foi listado quais os arquivos com flags e mais code smells presentes.

O resultado mostra que a incidência de *smells* desse grupo de arquivos está em sua maior parte concentrada nos 5 primeiros arquivos da lista ordenada pela quantidade de smells. Além disso, quando olhamos para a severidade dos *smells*, também vemos que esses mesmos arquivos também concentram a incidência de smells de maior severidade (critical e major).

Portanto, é seguro dizer que esses arquivos têm uma participação decisiva na densidade de *smells* observada anteriormente. Se os *smells* nesses arquivos forem ou não causa direta da presença de *feature flags*, poderemos ter uma conclusão sobre se elas impactaram ou não a qualidade e nível de manutenção de código nesse repositório.

### 5.4.1 Análise Detalhada de BrowserViewController.swift

Nesse arquivo, temos duas chamadas do serviço de  $flag$  no código:

1. prepareURLOnboardingContextualHint()

```
610 private func prepareURLOnboardingContextualHint () {
611 guard contextHintVC . shouldPresentHint () ,
612 featureFlags . isFeatureEnabled (. contextualHintForToolbar ,
       checking: .buildOnly)
```
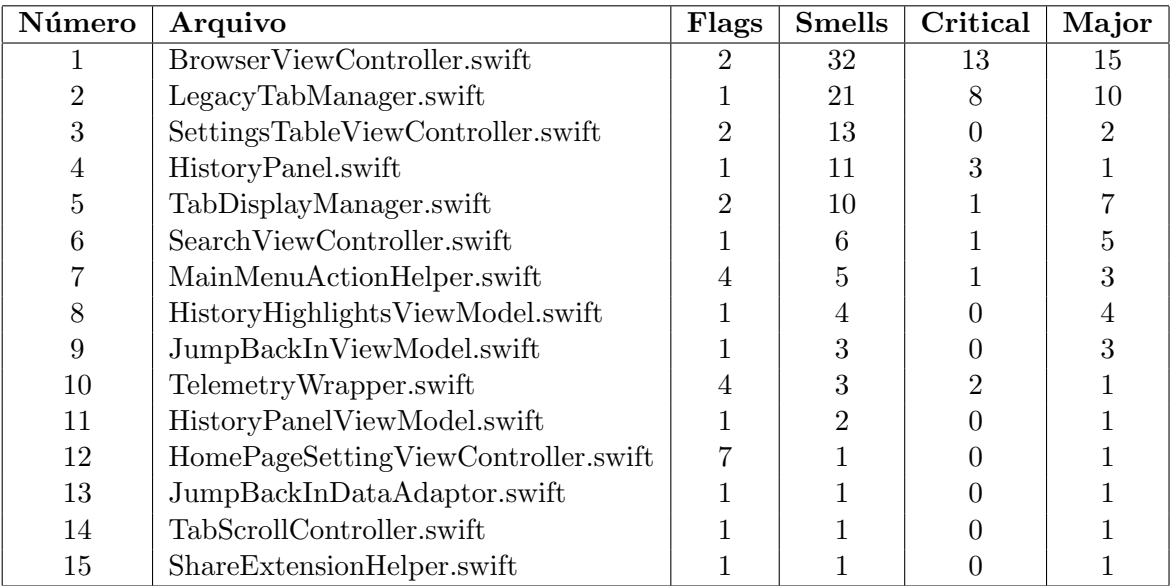

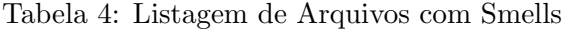

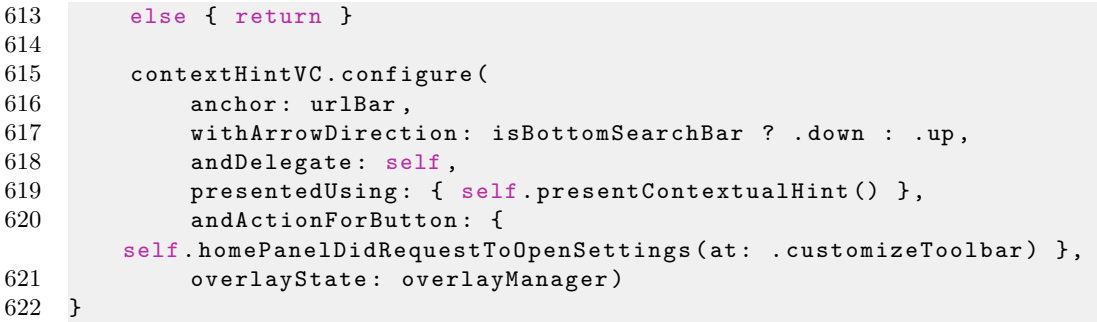

Algoritimo 8: Trecho com uso de flag no BrowserViewController.swift

```
2. creditCardAutofillSetup()
```

```
1709 private func creditCardAutofillSetup (_ tab: Tab, didCreateWebView
        webView: WKWebView) {
1710 let userDefaults = UserDefaults . standard
1711 let keyCreditCardAutofill = PrefsKeys . KeyAutofillCreditCardStatus
1712
1713 let autofillCreditCardStatus = featureFlags . isFeatureEnabled (
1714 . creditCardAutofillStatus, checking: . buildOnly)
1715 if autofillCreditCardStatus {<br>1716 let creditCardHelper = Cre
            let creditCardHelper = CreditCardHelper (tab: tab)
1717 tab. addContentScript (creditCardHelper, name:
        CreditCardHelper . name () )
1718 creditCardHelper.foundFieldValues = { [weak self] fieldValues,
        type , frame in
1719 guard let tabWebView = tab.webView,
1720 let type = type,
```

| 1721 | userDefaults.object(forKey: keyCreditCardAutofill)                                    |
|------|---------------------------------------------------------------------------------------|
|      | as? Bool ?? true                                                                      |
| 1722 | else { return }                                                                       |
| 1723 |                                                                                       |
| 1724 | switch type {                                                                         |
| 1725 | case formInput:                                                                       |
| 1726 | TelemetryWrapper.recordEvent(category: .action,                                       |
| 1727 | method: .tap,                                                                         |
| 1728 | object:                                                                               |
|      | .creditCardFormDetected)                                                              |
| 1729 | self?.profile.autofill.listCreditCards(completion: {                                  |
|      | cards, error in                                                                       |
| 1730 | guard let cards = cards, !cards.isEmpty, error ==                                     |
|      | nil                                                                                   |
| 1731 | else f                                                                                |
| 1732 | return                                                                                |
| 1733 | ł                                                                                     |
| 1734 | DispatchQueue.main.async {                                                            |
| 1735 |                                                                                       |
|      | tabWebView.accessoryView.reloadViewFor(.creditCard)                                   |
| 1736 | tabWebView.reloadInputViews()                                                         |
| 1737 | }                                                                                     |
| 1738 | $\}$ )                                                                                |
| 1739 | case formSubmit:                                                                      |
| 1740 | self?.showCreditCardAutofillSheet(fieldValues:                                        |
|      | fieldValues)                                                                          |
| 1741 | break                                                                                 |
| 1742 | }                                                                                     |
| 1743 |                                                                                       |
| 1744 | $tabWebView \text{ } \texttt{accessoryView} \text{ } \texttt{savedCardsClosure} = \{$ |
| 1745 | DispatchQueue.main.async { [weak self] in                                             |
| 1746 | // Dismiss keyboard                                                                   |
| 1747 | webView.resignFirstResponder()                                                        |
| 1748 | // Authenticate and show bottom sheet with select                                     |
|      | a card flow                                                                           |
| 1749 |                                                                                       |
|      | self?.authenticateSelectCreditCardBottomSheet(fieldValues:                            |
|      | fieldValues,                                                                          |
| 1750 |                                                                                       |
|      | frame: frame)                                                                         |
| 1751 | }                                                                                     |
| 1752 | }                                                                                     |
| 1753 | }                                                                                     |
| 1754 | }                                                                                     |
| 1755 | ł                                                                                     |

Algoritimo 9: Trecho com uso de flag no BrowserViewController.swift

Ao delimitar as linhas 610-622 e 1709-1755, pode-se realizar uma busca por Code Smells nas linhas específicas do arquivo, baseando-se na na estrutura da resposta fornecida pelo SonarCloud. Ao analisar o JSON retornado, podemos extrair informações detalhadas sobre cada Code Smell, incluindo a localização exata no código-fonte já que SonarCloud identifica a posição de cada Code Smell no arquivo, indicando a linha específica em que ocorre.

Portanto, construindo um *script* em Python que lê as respostas em JSON do SonarCloud ainda armazenadas, podemos encontrar Code Smells nessas funções.

```
1 # Carregando o JSON
2 data = load_data_from_json ( json_file_paths )
3
4 # Componente analisado
5 component = " Client / Frontend / Browser / BrowserViewController . swift "
6
7 # Range das funcoes com feature flags
8 list_of_ranges = [(610 , 622) , (1709 , 1755) ]
9
10 # Filtrando issues com base no componente e no range
11 filtered_issues = [issue for issue in data["issues"] if (
12 issue ["component"] == component and
13 stringstyleany (
14 lin_min <= issue ["textRange"] ["startLine"] <= lin_max and
15 lin_min <= issue ["textRange"] ["endLine"] <= lin_max
16 for lin_min , lin_max in list_of_ranges
17 )
18 ) ]
19
20 # Estrutura de dados para contagem das issues por severidade
21 severity_count = {
22 "MAJOR": 0,
23 " MINOR " : 0 ,
24 "INFO": 0,
25 " CRITICAL": 0,<br>26 " BLOCKER": 0
       " BLOCKER": 0
27 }
28
29 for issue in filtered_issues :
30 severity = issue [ " severity " ]
31 severity_count [severity] += 1
32
33 # Printing the results
34 print (f"Quantidade de Smells Encontrados: {len(filtered_issues)}")
35 print ( " Quantidade por severidade : " )
36 for severity , count in severity_count . items () :
37 print (f"{severity}: {count}")
```
Algoritimo 10: Código para Contagem

Ao executar o script, obteve-se a seguinte resposta:

```
Quantidade de Smells Encontrados : 0
Quantidade por severidade :
MAJOR : 0
MINOR : 0
INFO : 0
CRITICAL : 0
BLOCKER : 0
```
Algoritimo 11: Resposta da execução do código Python

Feature Flags e manutenção de código. 21

Portanto, dos 32 Code Smells encontrados no arquivo, nenhum deles ocorreu na função onde se encontram as *flags*. Além disso, as *flags* estão sendo utilizadas em locais de validação  $(um \text{ if } e \text{ um } guard)$  utilizados de maneira localizada, dessa forma nenhum smell secundário (em outro trecho do mesmo código) pode ter sido gerado por essa utilização. Portanto, é seguro dizer que nesse arquivo as *flags* não são a causa dos Code Smells.

### 5.4.2 Análise de  $LegacyTabManager.swing$

Nesse arquivo, temos apenas uma chamadas do serviço de flag no código:

```
825 private func viableTabs (isPrivate: Bool = false) \rightarrow [Tab] {
826 if !isPrivate, featureFlags.isFeatureEnabled (.inactiveTabs, checking:
        . buildAndUser ) {
827 // only use active tabs as viable tabs
828 // we cannot use recentlyAccessedNormalTabs as this is filtering
       for sponsored and sorting tabs
829 return InactiveTabViewModel.getActiveEligibleTabsFrom(normalTabs,
       profile: profile)
830 } else {
831 return isPrivate ? privateTabs : normalTabs <a>
832 }
833 }
```
Algoritimo 12: Trecho com uso de flag no LegacyTabManager.swift

Executando o mesmo script para esse componente e conjunto de linhas temos o seguinte resultado

```
Quantidade de Smells Encontrados : 0
Quantidade por severidade :
MAJOR : 0
MINOR : 0
INFO : 0
CRITICAL: 0
BLOCKER : 0
```
Algoritimo 13: Resposta da execução do código Python

Com isso vemos que as *flags* também não são a causa dos *Smells* nesse arquivo.

### 5.4.3 Análise de SettingsTableViewController.swift

Nesse arquivo, temos duas chamadas do serviço de flag no código:

```
1. displayBool()
```

```
343 func displayBool(_ control: UISwitch) {
344 if let featureFlagName = featureFlagName {
345 control . isOn = featureFlags . isFeatureEnabled ( featureFlagName ,
       checking : . userOnly )
346 } else {
347 guard let key = prefKey , let defaultValue = defaultValue else
       { return }
348 control . isOn = prefs ?. boolForKey ( key ) ?? defaultValue
```
### 349 } 350 }

Algoritimo 14: Trecho com uso de flag no SettingsTableViewController.swift

```
2. displayBool()
```

```
358 override func displayBool (_ control: UISwitch) {
359 if let featureFlagName = featureFlagName {
360 control . isOn = featureFlags . isFeatureEnabled ( featureFlagName ,
       checking : . userOnly )
361 } else {
362 guard let key = prefKey , let defaultValue = defaultValue else
       { return }
363
364 Task { @MainActor in
365 let isSystemNotificationOn = await isSystemNotificationOn ()
366 control.isOn = (userDefaults?.bool(forKey: key) ??
       defaultValue) && isSystemNotificationOn
367 }
368 }
369 }
```
Algoritimo 15: Trecho com uso de flag no SettingsTableViewController.swift

Executando o mesmo script para esse componente e conjunto de linhas temos o seguinte resultado

```
Quantidade de Smells Encontrados : 0
Quantidade por severidade :
MAJOR : 0
MINOR : 0
INFO : 0
CRITICAL : 0
BLOCKER : 0
```
Algoritimo 16: Resposta da execução do código Python

Com isso vemos que as *flags* também não são a causa dos *Smells* nesse arquivo.

#### 5.4.4 Análise de HistoryPanel.swift

Nesse arquivo, temos uma chamada do serviço de flag no código:

```
56 var shouldShowSearch : Bool {
57 guard viewModel . featureFlags . isFeatureEnabled (. historyGroups , checking :
       .buildOnly) else {
58 return false
59 }
60
61 return state == . history ( state : . mainView ) || state == . history ( state :
       . search )
62 }
```
Algoritimo 17: Trecho com uso de flag no HistoryPanel.swift

Feature Flags e manutenção de código. 23

Executando o mesmo script para esse componente e conjunto de linhas temos o seguinte resultado

```
Quantidade de Smells Encontrados : 0
Quantidade por severidade :
MAJOR : 0
MINOR : 0
INFO : 0
CRITICAL : 0
BLOCKER : 0
```
Algoritimo 18: Resposta da execução do código Python

Com isso vemos que as *flags* também não são a causa dos *Smells* nesse arquivo.

### 5.4.5 Análise de  $TabDisplayManager.swing$

Nesse arquivo, temos das chamadas do serviço de flag no código:

```
92 var shouldEnableGroupedTabs : Bool {
93 return featureFlags . isFeatureEnabled (. tabTrayGroups , checking :
       . buildAndUser )
94 }
95
96 var shouldEnableInactiveTabs : Bool {
97 return featureFlags . isFeatureEnabled (. inactiveTabs , checking :
       . buildAndUser )
98 }
```
Algoritimo 19: Trecho com uso de flag no TabDisplayManager.swift

Executando o mesmo script para esse componente e conjunto de linhas temos o seguinte resultado

```
Quantidade de Smells Encontrados : 0
Quantidade por severidade :
MAJOR : 0
MINOR : 0
INFO : 0
CRITICAL : 0
BLOCKER : 0
```
Algoritimo 20: Resposta da execução do código Python

Com isso vemos que as *flags* também não são a causa dos *Smells* nesse arquivo.

#### 5.4.6 Análise de HomePageSettingViewController.swift

A análise desse arquivo não consiste em fazer a correlação entre as flags e os seus Code Smells, mas sim em levantar que esse arquivo possui a chamada ao serviço de flags em 7 pontos de seu código, sendo o arquivo com maior incidência.

Se a correlação entre Code Smells e Feature Flags fosse causada pela causalidade entre os dois itens, esse arquivo deveria possuir o maior ou um dos maiores índices de Code Smells. Porém, ele apenas possui 1 *Code Smell*, o que, junto com a não causalidade dos outros 24 Antevere

arquivos, reforça que as  $Feature\ Flags$  não estão impactando na incidência de  $Code\ Smells$  $\,$ nesse repositório.

### 6 Conclusão

Após uma análise dos arquivos do repositório, com foco nas *features flags* e sua relação com code smells, algumas conclusões importantes podem ser destacadas:

#### 1. Maior Incidência de *Code Smells* em Arquivos com Flags

Foi observado que os arquivos que continham features flags apresentaram uma maior incidência de *code smells* em comparação com aqueles sem *flags*. Isso sugeriu uma possível correlação entre a presença de flags e a ocorrência de code smells.

### 2. Flags não Causaram Code Smells Diretamente

Porém, ao se imergir em uma análise qualitativa, indicou que as flags em si não são a causa direta dos code smells nos arquivos. Um dos arquivos que mais possui feature flags, o HomePageSettingViewController.swift, apenas tem 1 Code Smell.

### 3. Arquivos com Mais Code Smells devido ao Core do Aplicativo

Os arquivos que fazem parte do core do funcionamento do aplicativo, contendo mais código e regras de negócio, apresentaram uma maior quantidade de *code smells*. Isso sugere que a complexidade inerente às funcionalidades essenciais do aplicativo contribui significativamente para a presença de *code smells*.

Diante dessas observações, a conclusão geral é a seguinte: nesse repositório, Features Flags não impactaram significativamente na manutenção do código. Apesar da maior incidência de *code smells* em arquivos com *features flags*, não se pode afirmar que as flags foram a principal causa desses problemas. Outros fatores, como a complexidade das funcionalidades centrais, parecem ter contribu´ıdo de maneira mais substancial para a presença de *code smells*.

A conclusão apresentada não é conclusiva para determinar se *features flags*, em geral, impactam ou não na manutenção do código. A análise se baseou em um único repositório, e a generalização para outros contextos requereria estudos adicionais em diferentes ambientes e projetos.

### Referências

- [1] Martin Fowler and Kent Beck. Refactoring: Improving the design of existing code. In 11th European Conference. Jyväskylä, Finland, 1997.
- [2] Rezvan Mahdavi-Hezaveh, Nirav Ajmeri, and Laurie Williams. Feature toggles as code: Heuristics and metrics for structuring feature toggles. Information and Software Technology, 145:106813, 2022.
- [3] Jens Meinicke, Chu-Pan Wong, Bogdan Vasilescu, and Christian Kästner. Exploring differences and commonalities between feature flags and configuration options. In Proceedings of the ACM/IEEE 42nd International Conference on Software Engineering: Software Engineering in Practice, pages 233–242, 2020.